## **2024** ! )

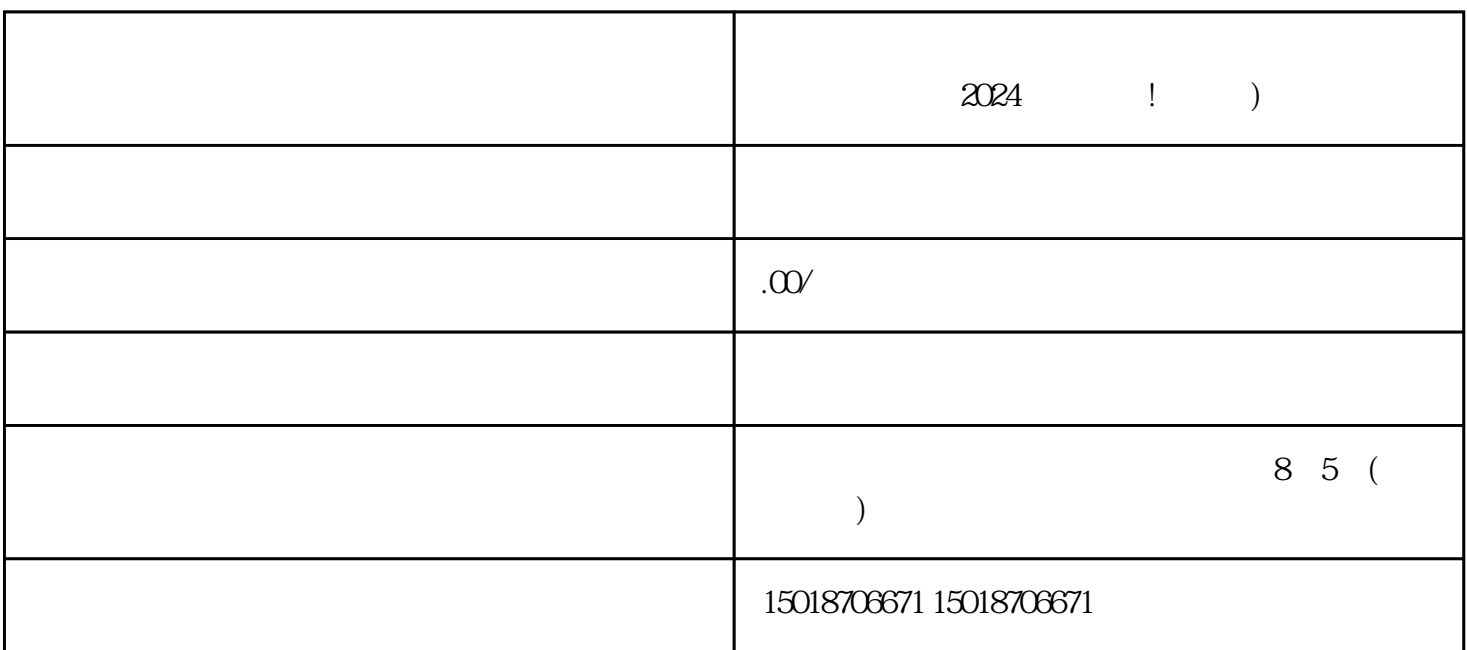

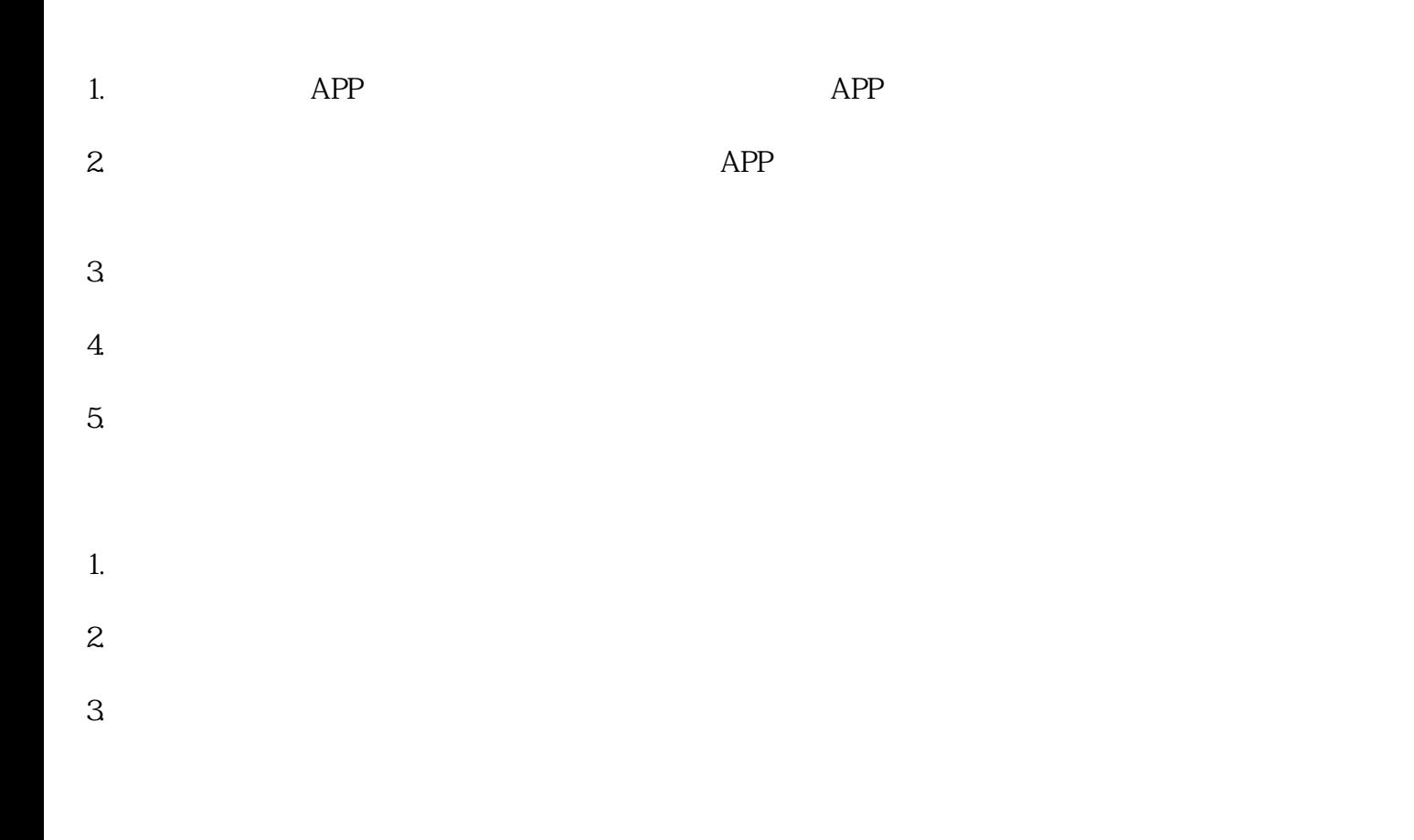

- $4.$ 
	-
- $1.$  $2.$
- $3 \pm 3$
- $4.$  $5\%$
- 1.
- $2.$
- $3.$  $4.$
- $5\%$